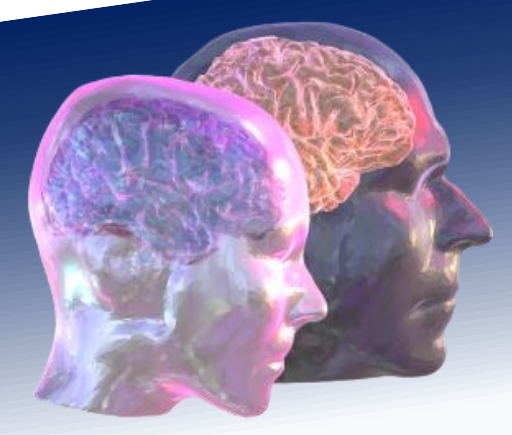

# VirtualBrainCloud Personalized Recommendations for

Neurodegenerative Disease

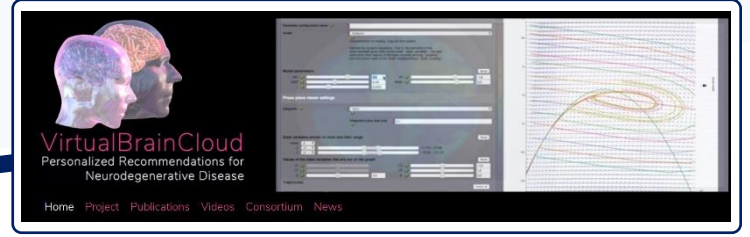

www.VirtualBrainCloud-2020.eu

# Public Deliverable Report

# M18 deliverable D3.13 (formerly D3.5.1):

"Complete, updated semantic framework for neurodegeneration research documented".

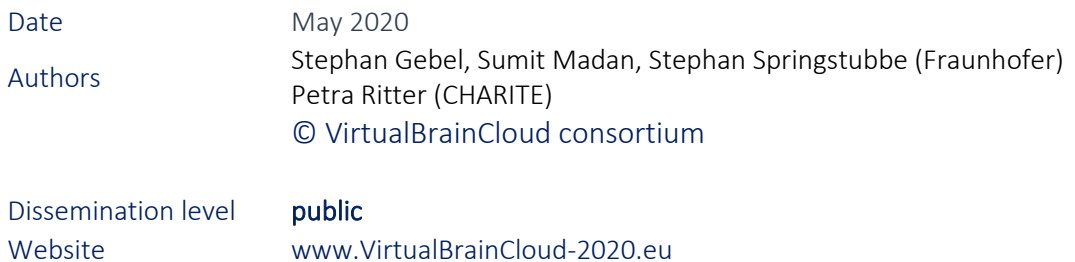

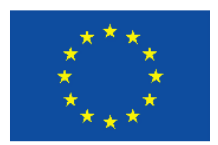

This project has received funding from the European Union´s Horizon 2020 research and innovation programme under grant agreement No 826421

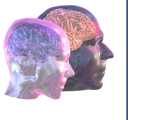

# Table of content

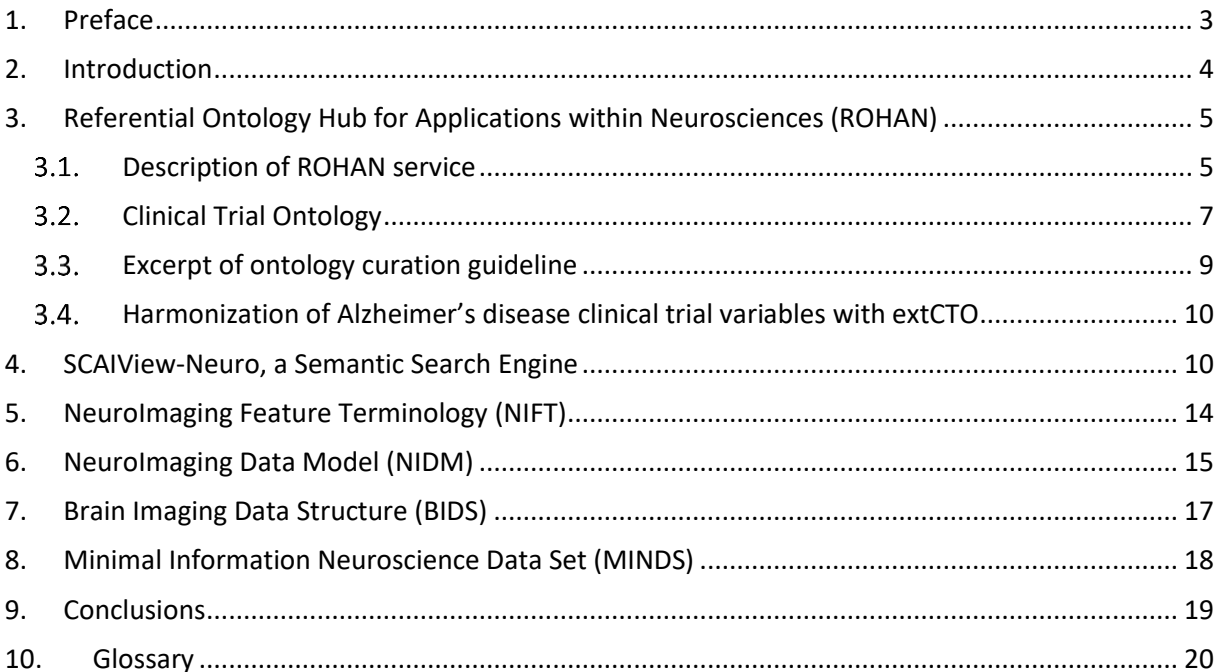

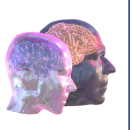

# <span id="page-2-0"></span>1. Preface

A key objective of Task 3.4 "Workflows for clinical data curation and processing" and Task 3.5 "A metadata framework for unified metadata annotations and Data Catalogues" within the wider range of the Work Package 3 "Data Processing, Standardization and Data-FAIRification" is to deliver a semantic framework for neurodegenerative diseases, that serves as a central resource for controlled vocabularies and shared ontologies to access and use them within different TVB-Cloud work packages.

Within TVB-Cloud two systems will be implemented and made available for the consortium members:

• The Ontology Lookup Service (OLS) from Fraunhofer Institute for Algorithms and Scientific Computing (SCAI), and

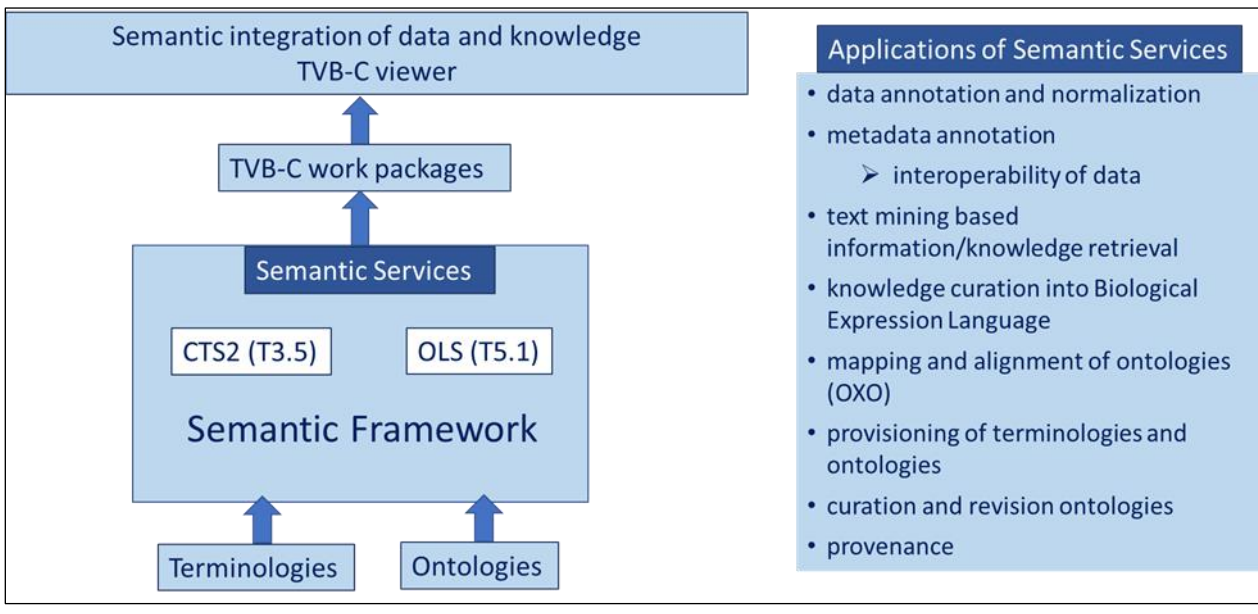

• the CTS2 system from University of Genova (UNIGE).

Figure 1: Schema of the Sematic Framework

The two deliverables share the same premise, but one was mainly developed by Fraunhofer SCAI and the other by the University of Genoa. With these two deliverables two demonstrators of the websites are made available at the following addresses:

- OLS, the ontology lookup service software is being used to host the Referential Ontology Hub for Applications within Neurosciences (ROHAN), which is accessible at [https://rohan.scai.fraunhofer.de/ols/index.](https://rohan.scai.fraunhofer.de/ols/index)
- CTS2 compliant interface: The read and query part are open to everyone, while the access to the maintenance part is limited by a login. This access can be given to any member that wants to make a trial. The address is: [http://www.medinfo.dibris.unige.it/VBC\\_CTS2](http://www.medinfo.dibris.unige.it/VBC_CTS2) (for more information see delivery D3.14: "Integrated, open source terminology versioning and management tool CTS2 compliant application shared with partners").

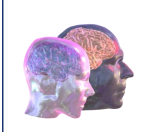

## <span id="page-3-0"></span>2. Introduction

With the TheVirtualBrain Cloud(TVB-Cloud) project, we are building a reference infrastructure for sharing and processing Health and Biomedical research data, specifically data in the domain of neurodegenerative disease (NDD). To enable users to use the data stored in TVB-Cloud platform, the data need to be annotated – that is they receive labels with a certain meaning. The labels are the metadata.

Metadata is the data that provides information about the data contained in the infrastructure. Metadata contain the information that can be searched and queried by users to find out what data are available, how they can be accessed and what data formats can be expected. A metadata standard provides a common understanding of the meaning or semantics of the data, to ensure correct and proper use and interpretation of the data. Metadata is "data about data." Many distinct types of metadata exist and there are specialized and well-accepted models to specify types of metadata. E.g. one differentiates between descriptive, structural, and administrative metadata – but also reference metadata and statistical metadata. Standardized concepts to assemble metadata – so called metadata schemes comprise: metadata standards and metadata models. Metadata standard refers to a common understanding of the meaning or semantics of the data. The metadata model defines the relations between classes of meta data.

Terminology refers to a group of specialized words or meanings relating to a particular domain, e.g. NDD. Ontologies define formal naming and definition of classes and the relations between the classes for a given domain.

For the type of data that is collected in TVB-Cloud, i.e. domain specific health and biomedical research data those standards for metadata and metadata models do not exist to the full extent that would be required. Tools such as controlled vocabularies, taxonomies, thesauri, data dictionaries, and metadata registries can be used to apply standardization to the metadata. So far, such controlled vocabularies in the domain of brain imaging and neurodegenerative disease are incomplete and therefore, as part of TVB-Cloud we are advancing existing terminologies and ontologies.

The major effort of this WP is related to the updating of the ontologies that will be used in semantic framework within TVB-Cloud. These ontologies comprise the majority of relevant entities and their relationships that are required to describe and harmonize data and knowledge about neurodegenerative diseases. The newly developed or revised ontologies are included in an ontology store that provides end-users the browsing and searching ability. Concepts and terms from the integrated ontologies will be used for metadata annotation and mapping of variables thereby enabling interoperability of data from clinical trials (see Task 4.1 "Characterization of clinical data sources for modelling"). In addition, a dedicated literature mining environment for brain research is part of the semantic framework.

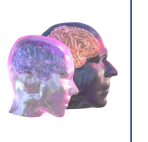

# <span id="page-4-0"></span>3. Referential Ontology Hub for Applications within Neurosciences (ROHAN)

#### <span id="page-4-1"></span>3.1. Description of ROHAN service

The ROHAN service is based on the software 'Ontology Lookup Service'<sup>1</sup> (OLS) that is developed by European Bioinformatics Institute (EBI) for exploring ontologies. This hub is a repository for biomedical resources that aims to provide a single point of access to the latest ontology and terminology versions for translational neurodegeneration disease research. ROHAN is developed in the context of Medical Informatics Platform of Human Brain Project and is being extended in TVB-Cloud (Figure 2). The service provides a web-based user interface for exploring and visualizing the ontologies (Figure 3), and additionally, a flexible RESTful API to access the resources programmatically. It also provides an utility that allows to regularly update ontologies with ease. Furthermore, the service includes a search index for terms and synonyms with autocomplete functionality (Figure 4). To manage ontologies, the service also uses a flexible configuration system.

The ROHAN service is available a[t http://rohan.scai.fraunhofer.de/ols.](http://rohan.scai.fraunhofer.de/ols)

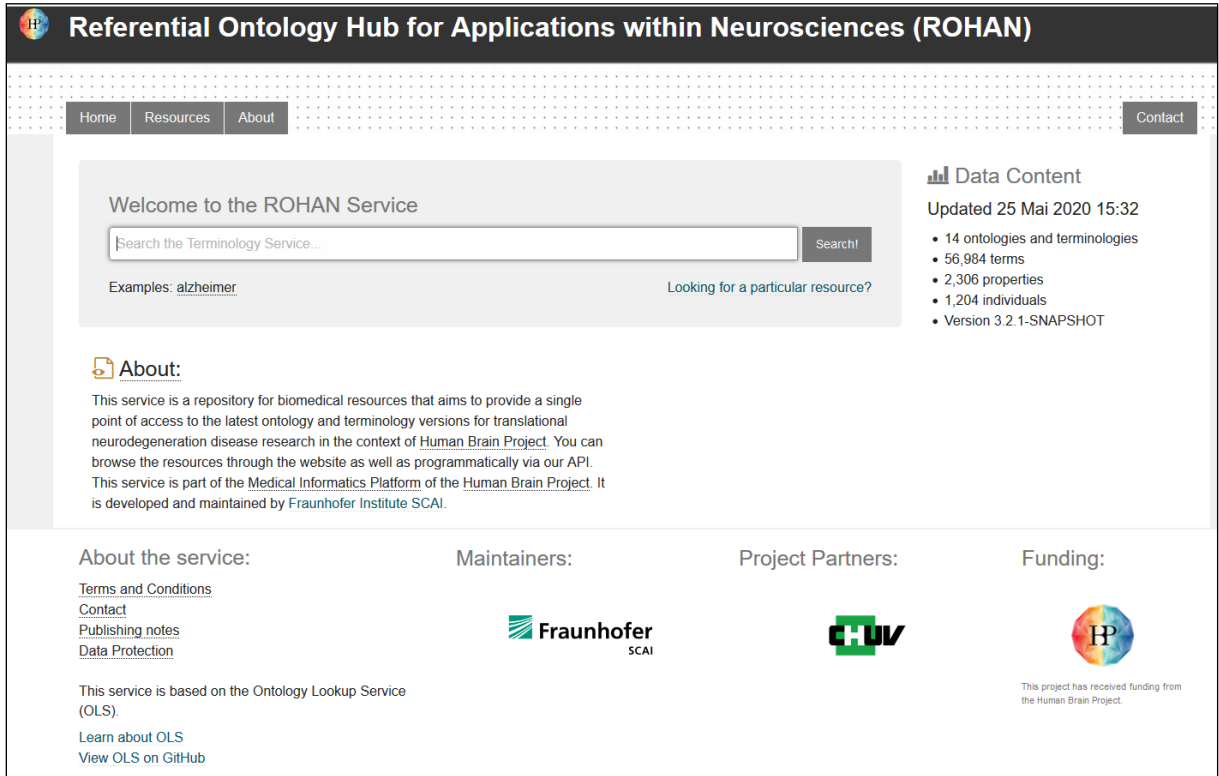

Figure 2: Referential Ontology Hub for Applications within Neurosciences (ROHAN)

<sup>1</sup> Source code is available at https://github.com/EBISPOT/OLS

| Early Phase 1 clinical trial                                                                                                    | Search CTO<br>Search!                                                                                                    |                                                                                                    |
|----------------------------------------------------------------------------------------------------|----------------------------------------------------------------------------------------------------|----------------------------------------------------------------------------------------------------|
| http://purl.obolibrary.org/obo/OPMI 0004508 XCopy                                                                                                    |                                                                                                    |                                                                                                    |
| https://prsinfo.clinicaltrials.gov/definitions.html ]                                                                                                    | Exploratory trials, involving very limited human exposure, with no therapeutic or diagnostic intent (e.g., screening studies, microdose studies). (Formerly listed as "Phase 0") [ |                                                                                                    |
| + Tree view                                                                                                    | C'Reset tree<br>Show siblings<br>A Graph view                                                                                                    | Term info                                                                                                    |
| <b><i><u>O-entity</u></i></b><br><b><i><u>O-occurrent</u></i></b><br><b>E-process</b><br><b>E-planned process</b><br><b><i>Oresearch project</i></b><br><b>Thuman study</b><br>Quantitative human study<br><b>E-Interventional study</b><br><b>C</b> -clinical trial<br><b>Early Phase 1 clinical trial</b><br>Phase I Trial<br>Phase I/II Trial<br><b>Phase II Trial</b><br>Phase II/III Trial<br>Phase III Trial<br><b>Phase IV Trial</b> |                                                                                                    | Label<br>Early Phase 1 clinical trial<br>alternative term<br>Pre-Clinical Trial, Phase 0 trial, Phase 0 clinical trial<br>definition<br>Exploratory trials, involving very limited human<br>exposure, with no therapeutic or diagnostic intent<br>(e.g., screening studies, microdose studies).<br>(Formerly listed as "Phase 0"). A clinical trial that is at<br>Early Phase 1 or Phase 0, A clinical trial that is at an<br>Early Phase i or Phase 0, which is designed to use<br>an investigational agent that is available only in very<br>limited quantities and which has never previously<br>given to humans or for which there is extremely<br>limited human experience. Phase 0 clinical trials are<br>intended to enable researchers to understand the<br>path of the drug in the body and its efficacy. Adverse |

Figure 3 Screenshot of a concept page from OLS Clinical Trials ontology

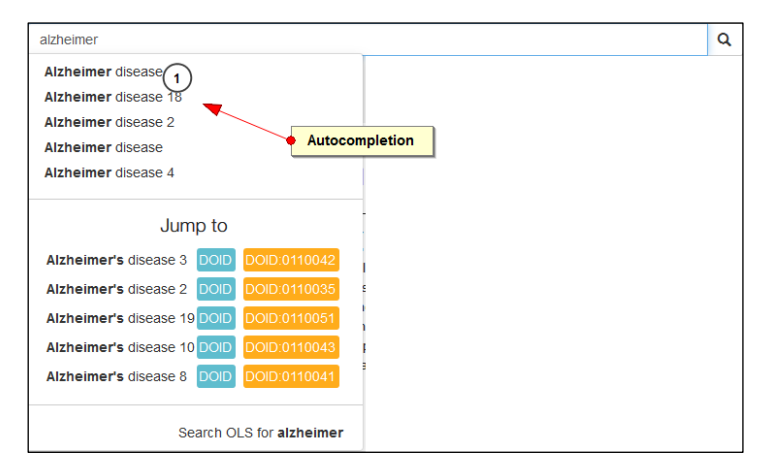

Figure 4: Screenshot of the autocomplete functionality of ROHAN

By May 20, 2020 the repository contains 14 terminologies and ontologies. Figure 5 shows a screenshot of the resources page of ROHAN service that lists the ontologies. These ontologies comprise the majority of relevant entities and their relationships that are required to describe and harmonize data and knowledge about neurodegenerative diseases. Updating and revision of the ontologies is an ongoing process within WP3 and WP5. In the next section, we describe the updating of the Clinical Trial Ontology. Other ontologies will be updated accordingly, if necessary.

| <b>Referential Ontology Hub for Applications within Neurosciences (ROHAN)</b><br>Human Brain Project |                      |                                                                                                    |                                        |                                                                                      |  |  |
|----------------------------------------------------------------------------------------------------|----------------------|----------------------------------------------------------------------------------------------------|----------------------------------------|--------------------------------------------------------------------------------------|--|--|
| <b>Resources</b><br>About<br>Home                                                                    |                      |                                                                                                    |                                        | Contact                                                                              |  |  |
| List of all resources in the Terminology Service                                                     |                      |                                                                                                    |                                        |                                                                                      |  |  |
| 10<br>$\overline{\phantom{a}}$<br>entries<br>Show                                                    |                      | Search:                                                                                                    |                                        |                                                                                      |  |  |
| <b>Resource Name</b>                                                                                 | <b>Short</b><br>name | <b>Description</b>                                                                                                    | Loaded                                 | <b>Action</b>                                                                        |  |  |
| <b>Parkinson's Disease Ontology</b>                                                                  | <b>PDON</b>          | The Parkinson's disease ontology (PDO) as a comprehensive semantic framework covering the<br>whole breadth of the Parkinson's knowledge domain. This ontology with a subclass-based<br>taxonomic hierarchy not only covers the broad spectrum of major biomedical concepts from<br>molecular to clinical features of the disease, but also the different views on disease features held<br>by molecular biologists, clinicians and drug developers. This resource has been created for use in<br>the IMI-funded AETIONOMY project (www.aetionomy.org). | Mon Mar 02 14:21:11<br><b>CET 2020</b> | Search<br><b>Terms</b><br><b>Properties</b><br>Individuals<br>Download               |  |  |
| Pathway Terminology System                                                                           |                      | Pathway terminology systems integrates biological Events and various Pathway types.                                                                                                    | Mon Mar 02 14:21:45<br>CFT 2020        | Search<br><b>Terms</b><br><b>Properties</b><br><b>Individuals</b><br>Download        |  |  |
| Schizophrenia Ontology                                                                               | <b>SCHIZO</b>        | The SCAI Schizophrenia Ontology. This is a draft                                                                                                    | Mon Mar 02 14:58:52<br>CFT 2020        | Search<br><b>Terms</b><br><b>Properties</b><br>Individuals<br><b>Download</b>        |  |  |
| The core Clinical Trial Ontology (CTO)                                                               | <b>CTO</b>           | The core Ontology of Clinical Trials (CTO) will serve as a structured resource integrating basic<br>terms and concepts in the context of clinical trials. Thereby covering clinicaltrails gov. CoreCTO will<br>serve as a basic ontology to generate extended versions for specific applications such as<br>annotation of variables in study documents from clinical trials.                                                                                                    | Mon May 25<br>15:32:37 CEST 2020       | Search<br><b>Terms</b><br><b>Properties</b><br><b>Individuals</b><br><b>Download</b> |  |  |
| Showing 11 to 14 of 14 entries                                                                       |                      |                                                                                                    | Previous                               | <b>Next</b>                                                                          |  |  |

Figure 5: Screenshot of terminologies and ontologies integrated into the ontology hub<sup>2</sup>.

#### <span id="page-6-0"></span>3.2. Clinical Trial Ontology

To model the field of clinical trials, the Clinical Trial Ontology for Neurodegeneration Diseases (CTO-NDD) was developed for the IMI-funded AETIONOMY<sup>3</sup> project. During the TVB-Cloud project, this ontology has been updated. The overall structure of the updated ontology is based on communityagreed standards, like basic formal ontology (BFO) and, in addition, the best practices as well as the principles of Open Biological and Biomedical Ontology (OBO) Foundry are applied. The development of the ontology is undertaken by using Protégé OWL editor<sup>4</sup> in ontology web language (OWL) format.

The updated version contains now two ontologies, a core Clinical Trials Ontology (coreCTO) and an extended Clinical Trials Ontology (extCTO). The coreCTO will serve as a structured resource integrating basic terms and concepts in the context of all clinical trials (Figure 6 and Figure 7). Therefore, terms and concepts from ClinicalTrials.gov as dedicated data provider to the WHO International Clinical Trials Registry Platform (ICTRP) were integrated<sup>5</sup>. To ensure alignment with WHO and International Committee of Medical Journal Editors (ICMJE) recommendations, terms outlined in WHO ICTRP were considered<sup>6</sup>. The coreCTO is being developed together with external partners from NCBI, FDA and University of Michigan. Whereas, the extCTO will be used to support implementation of specific

<sup>2</sup> <https://rohan.scai.fraunhofer.de/ols/ontologies>

<sup>3</sup> https://www.aetionomy.eu/

<sup>4</sup> https://protege.stanford.edu/

<sup>5</sup> https://prsinfo.clinicaltrials.gov/definitions.html

<sup>6</sup> https://www.who.int/ictrp/network/trds/en/

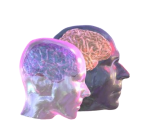

applications such as annotation of variables in documents derived from neurodegeneration disease clinical trials and further text mining use cases.

An application case for this coreCTO has been developed, the related manuscript is in preparation<sup>7</sup>. The current versions of both ontologies are available in ROHAN service<sup>8,9</sup>.

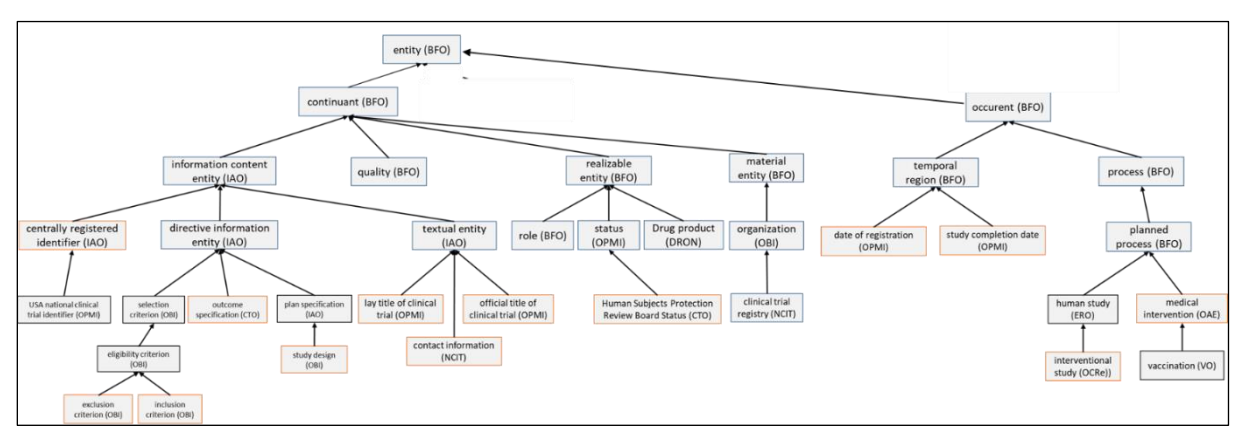

Figure 6: Top hierarchical architecture of coreCTO aligned to basic formal ontology (BFO). Concepts that are defined in WHO ICTRP are framed in red. Name of the OBO ontologies of reused concepts are given in brackets after the concept name.

<sup>7</sup> Lin, A., Gebel, S. et al. CTO: a community-based Clinical Trial Ontology and Its Applications in PubChemRDF and SCAIView. 2020 (submitted)

<sup>8</sup> coreCTO version: <https://rohan.scai.fraunhofer.de/ols/ontologies/cto>

<sup>9</sup> extCTO version: https://rohan.scai.fraunhofer.de/ols/ontologies/ecto

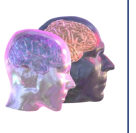

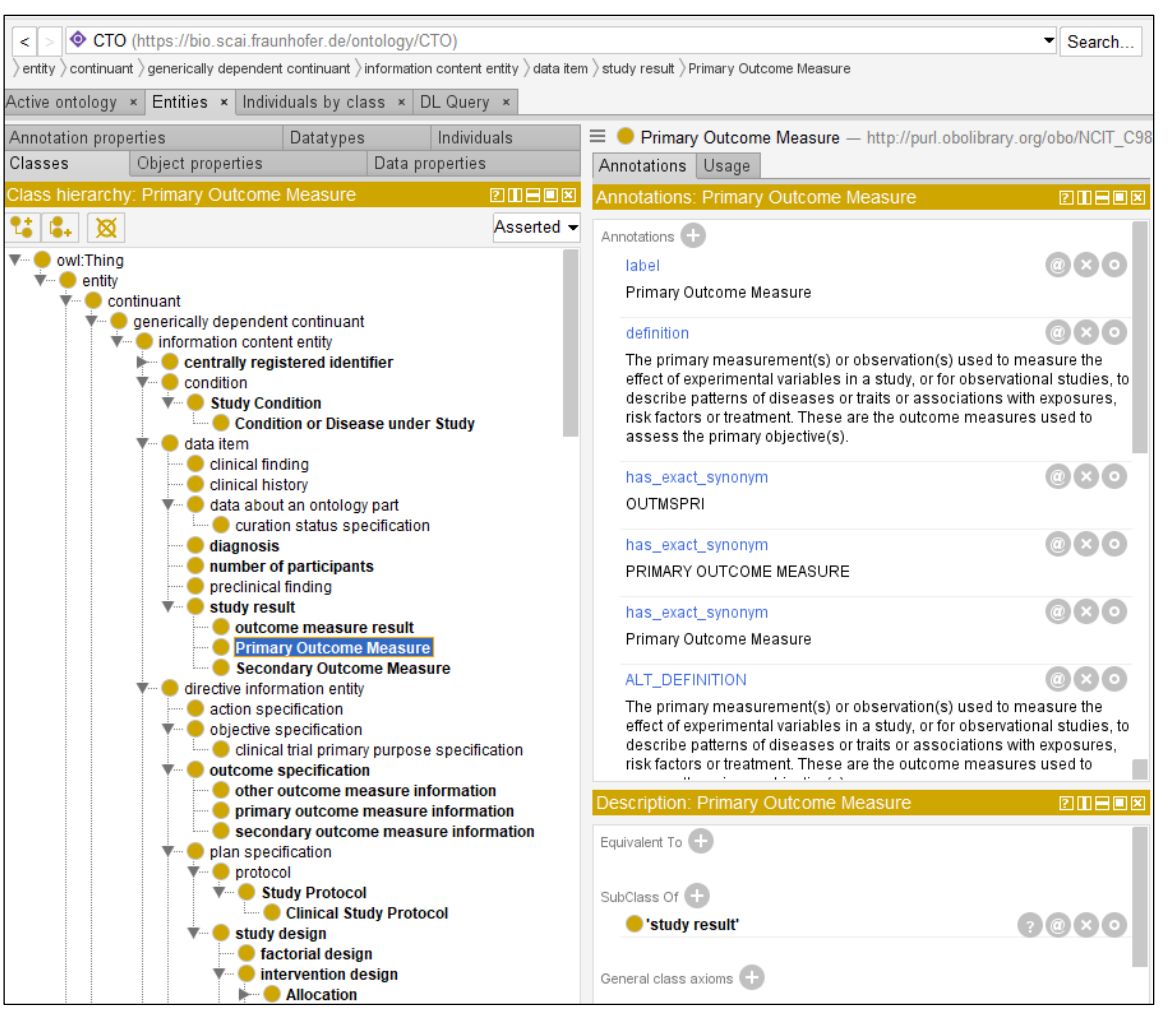

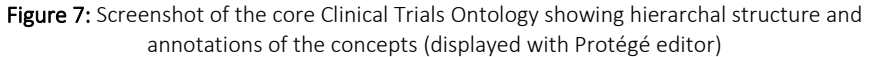

### <span id="page-8-0"></span>3.3. Excerpt of ontology curation guideline

The scientific community defines several standards and best practices to create and develop ontologies. Open Biological and Biomedical Ontology (OBO) Foundry has defined in the past principles to "develop interoperable ontologies, that are both logically well-formed and scientifically accurate". Hence, where possible, we have used the best practices. That includes the usage of terms that were already described in an existing OBO conform ontology (Figure 4). Furthermore, to make the curation reproducible and transparent, several annotations have been added to the ontologies. For example:

- rdfs:label annotation was added for each concept as exactly same as the concept name.
- oboInOwl:hasDefinition property contains the definitions for a concept, which is mandatory for all concepts.

• rdfs:isDefinedBy contains a reference to the source of the definition, if the definition couldn't be imported from an existing ontology.

- importedFrom annotation is used if a concept is reused from another ontology.
- rdfs:seeAlso is used to capture any additional relevant references.
- oboInOwl:hasExactSynonym includes exact synonyms. Source of the synonyms are the terms from articles or research papers.

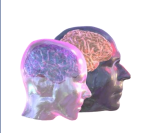

- oboInOwl:hasRelatedSynonym includes related synonyms.
- oboInOwl:hasDbXRef is used to add additional link from PubMed/NCBI.

The curation guidelines contain several further rules that ontology experts follow during the curation process.

#### <span id="page-9-0"></span>Harmonization of Alzheimer's disease clinical trial variables with extCTO

Annotation of data from diverse clinical studies considered to be used in TVB-C and integration into a common data model is fundamental with respect to interoperability, comparability, and integrative analysis of data in relation to the process of the FAIRification of clinical data. Therefore, a data model that was developed by FRAUNHOFER SCAI in the IDSN<sup>10</sup> project was utilized and adapted to map variables derived from Alzheimer's Disease Neuroimaging Initiative (ADNI) and AddNeuroMed study (ANM) into the model (poster submitted for AAIC 2020 conference: S. Schaaf et al., "Let the Data Speak! In a Common Language..."). In the further progression of this task effort, extCTO will be used for the annotation of distinct variables including the variable space and the trial design principles for clinical trials in neurodegeneration.

#### <span id="page-9-1"></span>4. SCAIView-Neuro, a Semantic Search Engine

SCAIView is an advanced text mining system and semantic search engine that addresses questions of interest to general biomedical and life science researchers. Most of the current knowledge exists as unstructured text (publications, text fields in databases) and SCAIView provides users with full-text and biomedical concept searches, which are supported by large biomedical terminologies and outstanding text mining technologies. Using machine learning and rule-based named entity recognition, SCAIView extracts information about genes, drugs, SNPs and other life science entities. SCAIView provides various functionalities and further have been developed within TVB-Cloud together with corresponding view components (see D6.1 and D6.2).

Corpus selection and advanced search utility: SCAIView provides access to various corpora, for instance, it includes documents from PubMed, PubMed Central databases (but also arbitrary text corpora). Using the SCAI text mining pipeline, these corpora are annotated with ontological concepts that occur in the documents. The search and query utility allows a user to 'fire' free text search, search for a specific ontological concept, or search documents that are tagged with a specific ontology in all available corpora. Figure 8 and Figure 9 show two screenshots of the corpus selection page and an exemplary search query.

<sup>10</sup> IDSN (Integrative Data Semantics for Neurodegenerative research) project is a German Federal Ministry of Education and Research (BMBF) funded project. More details are available a[t https://www.idsn.info/en/](https://www.idsn.info/en/).

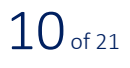

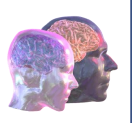

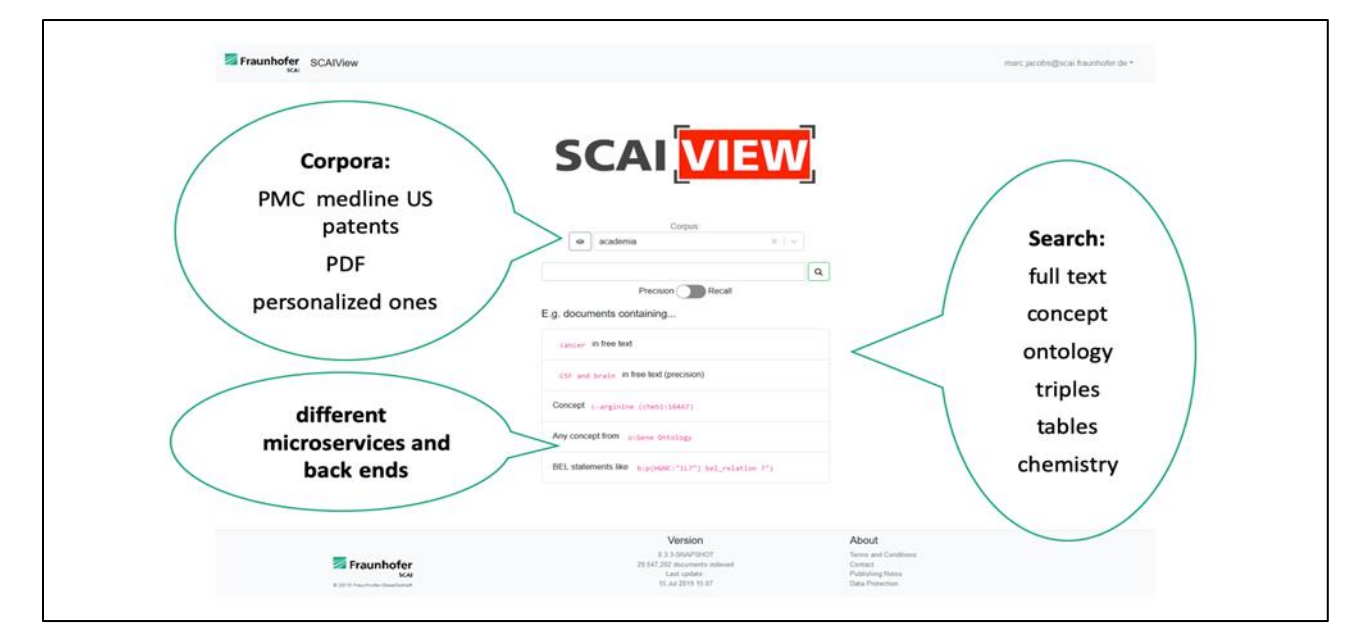

Figure 8: User Interface and the functionality of the semantic search engine SCAIView

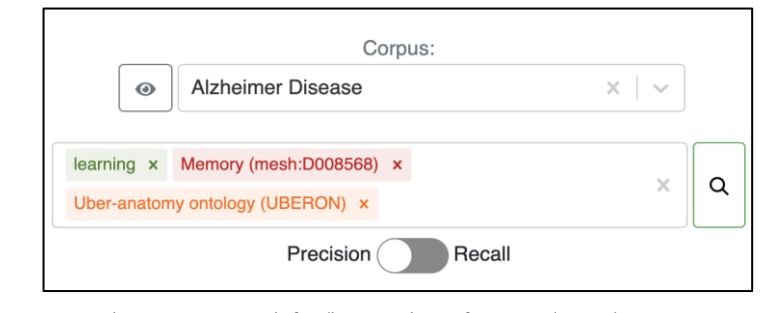

Figure 9: Query example: one can search for 'learning' as a free text (green) term, memory as a concept (red) and 'Uber-anatomy ontology' as an ontology (orange) in the 'Alzheimer Disease' literature collection

*Document list view* is available to visualize the results of a search query. Figure 10 shows the document list view that highlights the search query and the 843 retrieved documents. Each document is represented by its title, abstract, authors, and the text mined annotations. The view also allows the user to change the sorting of the results.

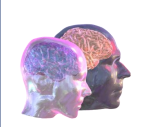

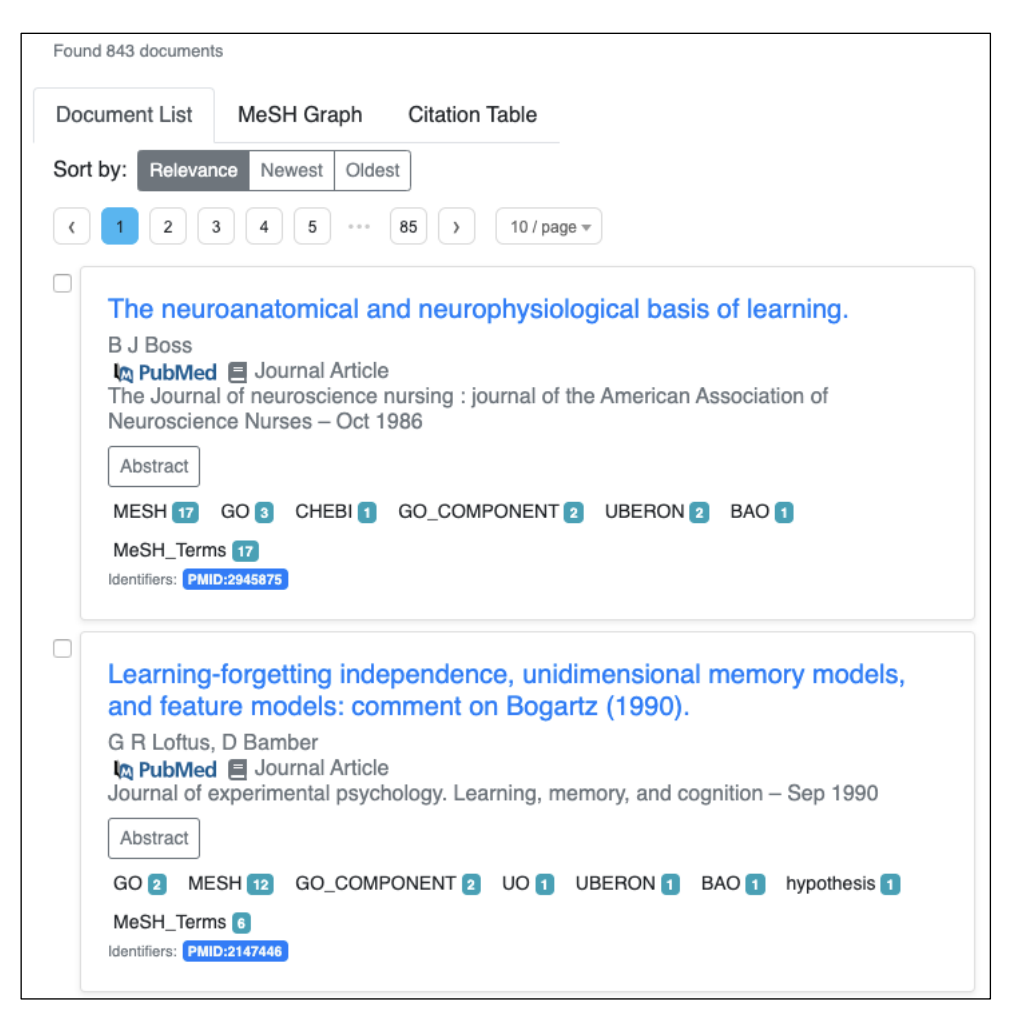

Figure 10: Document list view of SCAIView

*Full text view:* Visualization of a full text view of a document that highlights text mining results (annotations) using different colors for each ontology or terminology. It has been developed specifically to visualize the full-text of a single document. Figure 11 shows a screenshot of a PubMed article with its corresponding text mined results.

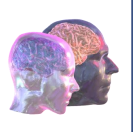

| Fraunhofer SCAIView                                                                                                    | Selected Corpus:<br>academia                         | Precision<br>Recall                                                                                                  | learning X Memory (mesh:D008568) X Uber-anatomy ontology (UBERON) X                                                                                                    | $\alpha$<br>x.                                                                          | admin@scaiview.com - |  |
|----------------------------------------------------------------------------------------------------|------------------------------------------------------|----------------------------------------------------------------------------------------------------|----------------------------------------------------------------------------------------------------|-----------------------------------------------------------------------------------------|----------------------|--|
|                                                                                                    | <b>BE</b> Document<br>Corpora: academia o medine o   | Network<br>Tree<br>Zhu-Jin Song, San-Juan Yang, Lan Han, Bin Wang, Guoqi Zhu<br>Postnatal calpeptin treatment causes | Neural regeneration research. 2019 May;14(5):834-840. doi: 10.4103/1673-5374.249231. - May 2019<br>Scattificas: PMID:30688269 Pli:NeuralRegenRes 2019 14 5 834 249231 001:10.4103/1673-5374.249231 PMC-PMC6375038 | Annotations<br>MESH x SWISSPROT x<br>UBERON <b>x</b> HGNC <b>x</b><br>×<br>ENTREZGENE X |                      |  |
|                                                                                                    | hippocampal neurodevelopmental defects in            |                                                                                                    |                                                                                                    |                                                                                         |                      |  |
|                                                                                                    | neonatal rats.                                       |                                                                                                    |                                                                                                    |                                                                                         |                      |  |
| Our previous studies showed that the early use of calpain inhibitors reduces calpain activity in multiple brain<br>regions, and that postnatal treatment with calpeptin may lead to cerebellar motor dysfunction. However, it<br>remains unclear whether postnatal calpeptin application affects hippocampus-related behaviors. In this study,<br>Sprague-Dawley rats were purchased from the Animal Center of Anhui Medical University of China. For the<br>experiments in the adult stage, rats were intraperitoneally injected with calpeptin, 2 mg/kg, once a day, on<br>postnatal days 7-14. Then on postnatal day 60, the Morris water maze test was used to evaluate spatial learning<br>and memory abilities. The open field test was carried out to assess anxiety-like activities. Phalloidin staining was<br>performed to observe synaptic morphology in the hippocampus. Immunohistochemistry was used to count the<br>number of NeuN-positive cells in the hippocampal CA1 region. Dil was applied to label dendritic spines. Calpeptin<br>administration impaired spatial memory, caused anxiety-like behavior in adulthood, reduced the number and area<br>of apical dendritic spines, and decreased actin polymerization in the hippocampus, but did not affect the number<br>of NeuN-positive cells in the hippocampal CA1 region. For the neonatal experiments, neonatal rats were<br>intraperitoneally injected with calpeptin, 2 mg/kg, on postnatal days 7 and 8. Western blot assay was performed<br>to analyze the protein levels of Akt, Erk, p-Akt, p-Erk1/2, Erk1/2, SCOP, PTEN, mTOR, p-mTOR, CREB and p-CREB<br>in the hippoc.<br>hosphorylation levels of Akt, mTOR and CREB<br>were reduced<br>peptin administration after birth affects synaptic<br>HGNC > HGNC:6877 |                                                      |                                                                                                    |                                                                                                    |                                                                                         |                      |  |
|                                                                                                    | function. The                                        | MAPK3                                                                                                    | factor for neurodevelopmental defects.                                                                                                    |                                                                                         |                      |  |
|                                                                                                    |                                                      | https://identifiers.org/HGNC:6877                                                                                    | Version<br>v0.3.3                                                                                                    | About<br>Terms and Conditions                                                           |                      |  |
|                                                                                                    | Fraunhofer<br>SCAI<br>D 2019 Fraunhofer-Desellschaft | HONC<br>No description available                                                                                     | 29.527.679 documents indexed<br>Last update:<br>11 Nov 2019 16:11                                                                                                    | Contact<br>Publishing Notes<br>Data Protection                                          |                      |  |

Figure 11: Full-text view of the PubMed article with highlighted annotations and the concept hierarchy viewer

*SCAIView API:* The API of SCAIView (available at [https://api.scaiview.com/swagger-ui.html\)](https://api.scaiview.com/swagger-ui.html) provides programmatic access to the above-mentioned functionalities. The API is also consumed by the several SCAIView view components. The search-controller API can be used to search and retrieve documents for a given search query and a corpus ID. Whereas, the document-controller API is being used to retrieve the title, abstract, annotations, authors etc. by providing a document ID. Various other SCAIView functionalities can be applied through further API controllers. We have created a Jupyter notebook especially, to demonstrate the SCAIView functionalities by including examples of full-text queries, semantic queries and further API methods (see Figure 12).

1/v5/corpora/{corpusID}/search/dor

nora (Leoreur Th) (con

pi/v5/corpora/{corpusID}/search/io

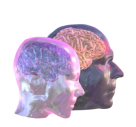

#### **SCAIView as API** - Create workflows via Jupyter Notebooks https://api.scaiview.com/swagger-ui.html  $\leftrightarrow$  swagger full-scalelew-apl  $\begin{array}{c} \mathbf{x} \\ \mathbf{y} \\ \mathbf{y} \\ \mathbf{y} \\ \mathbf{y} \end{array}$  $\leftarrow$  Home<br> $\leftarrow$   $\rightarrow$  C (i) locally SCAIVIOW ADIO For the Vers level Col Kernel Wilson for<br> $\mathbf{B} = \mathbf{b}$ ,  $\mathbf{E} = \mathbf{b}$ ,  $\mathbf{E} = \mathbf{b}$ ,  $\mathbf{E} = \mathbf{b}$ ,  $\mathbf{E} = \mathbf{B}$ ,  $\mathbf{C} = \mathbf{B}$ , but<br>where if recalls=True:<br>sperator = "OR"<br>else:<br>operator = "AND" query = {<br>"sperator": operator,<br>"searchedConcepts": c )<br>|<br>|return\_query FetchDocumentsDyQuery( query, corpusID, limit="10" ); acl-controller ACLO :<br>url = scaiview\_wri+'corpora/'+corposID+'/s<br>payload = {son.dumps(query)<br>headers = {'Accept': '\*/\*', 'Authorization .<br>tion': token. corpus-controller Corpus r = requests.post(url, data-payload, header<br>documents = r.ison() print ("got: " do<br>return documents document-controller o print(payload)<br>print(r.text)<br>ratura == ntity-statistics-controller **Entity** def getTitleOfDocument(documents, 1+0):<br>"return the title of a document in a result li **Irch-controller** Search Co return documents["content"][il]'documentElement"]['metaEb pi/v5/corpora/{corpusID}/s .<br>I Titl of the conset if at chile conset shah are if all taxes

Figure 12: Usage example of the SCAIView API in a Jupyter Notebook.

*Authentication and Authorization:* The access to SCAIView GUI and API is secured with the OpenID Connect (OIDC) authentication standard. Only authorize users can access, upload and modify their corpora, documents and associated metadata. Furthermore, these services are also secured on the transport level via Hypertext Transfer Protocol Secure (HTTPS) technique. Hence, SCAIView is capable to offer a secured access to sensitive documents.

'[Progressive multifocal leukoencephalo

In [ ]; fetchbocumentAndRenderHTML("shadilities:24c1378

.<br>The neuropathology of chronic traumatic encephalogy

Availability: SCAIView and SCAIView API are available at [https://ui.scaiview.com](https://ui.scaiview.com/) and [https://api.scaiview.com/.](https://api.scaiview.com/) Registration is needed to access the SCAIView service and the API.

#### <span id="page-13-0"></span>5. NeuroImaging Feature Terminology (NIFT)

The NeuroImaging Feature Terminology<sup>11</sup> (NIFT) was developed to organize the knowledge domain of measured brain features in association with neurodegenerative diseases by imaging technologies. Annotating raw and derivative imaging data (e.g. from large cohort data sets like ADNI or the UK biobank) using NIFT allows to apply automated workflows to link imaging features with existing ontologies, e.g. for entities at the sub-cellular level.

<sup>11</sup> Iyappan A, Younesi E, Redolfi A, Vrooman H, Khanna S, Frisoni GB, et al. Neuroimaging Feature Terminology: A Controlled Terminology for the Annotation of Brain Imaging Features. Journal of Alzheimer's Disease. 2017;59:1153-69

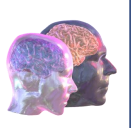

With the bridge of The Virtual Brain simulator (TVB; thevirtualbrain.org) that mechanistically links neuronal population behavior (modulated by the subcellular signaling cascades) to the imaging modality we provide the missing element that can characterize the complex relationship between the different brain scales. Extracting imaging features from a database that is annotated in NIFT would enable us for example to link an imaging dataset to a unified pathway knowledge graph such as PathMe<sup>12</sup>.

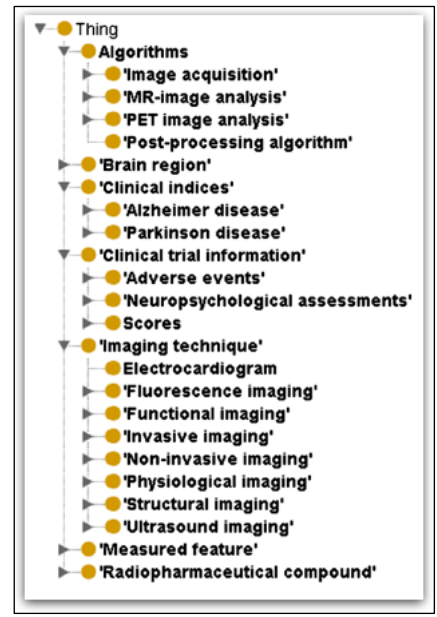

Figure 13: Neuroimaging Feature Terminology (NIFT)

#### <span id="page-14-0"></span>6. NeuroImaging Data Model (NIDM)

In contrast to NIFT, the NeuroImaging Data Model (NIDM) is an ontology that describes the dataset (for example, who is the owner, how were output files generated). NIDM is a Semantic Web based metadata standard that helps capture and describe experimental data, analytic workflows and statistical results via the provenance of the data. NIDM uses consistent data descriptors in the form of machine accessible terminology, and a formal, extensible data model, which enables rich aggregation and query across datasets and domains $^{13}$ , $^{14}$ .

<sup>12</sup> Domingo-Fernández D, Mubeen S, Marín-Llaó J, Hoyt CT, Hofmann-Apitius M. PathMe: merging and exploring mechanistic pathway knowledge. BMC Bioinformatics. 2019;20(1):243.

<sup>13</sup> <https://github.com/incf-nidash/nidm-specs/tree/master/nidm/nidm-experiment/terms>

<sup>&</sup>lt;sup>14</sup> Karl Helmer, Keator David, Tibor Auer, Satrajit Ghosh, Camille Maumet, et al. Development of an Ontology for the INCF Neuroimaging Data Model (NIDM). *OHBM 2018 - 24th Annual Meeting of the Organization for Human Brain Mapping*, Jun 2018, Singapore, Singapore. pp.1-2. ⟨[inserm-01932994](https://www.hal.inserm.fr/inserm-01932994)⟩

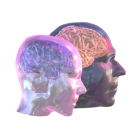

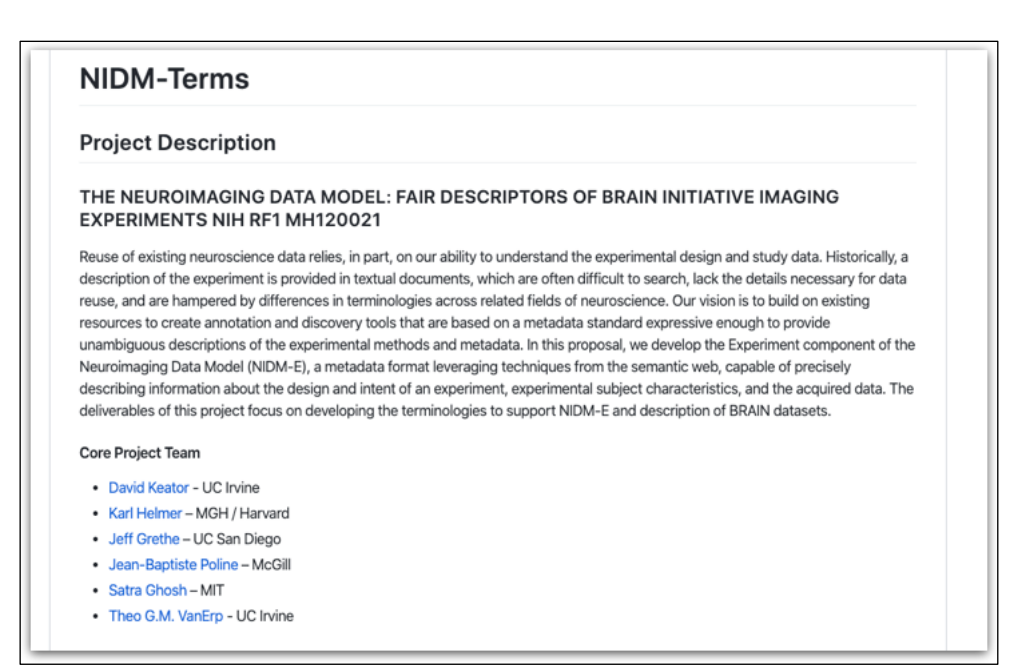

Figure 14: Neuroimage data model (NIDM)

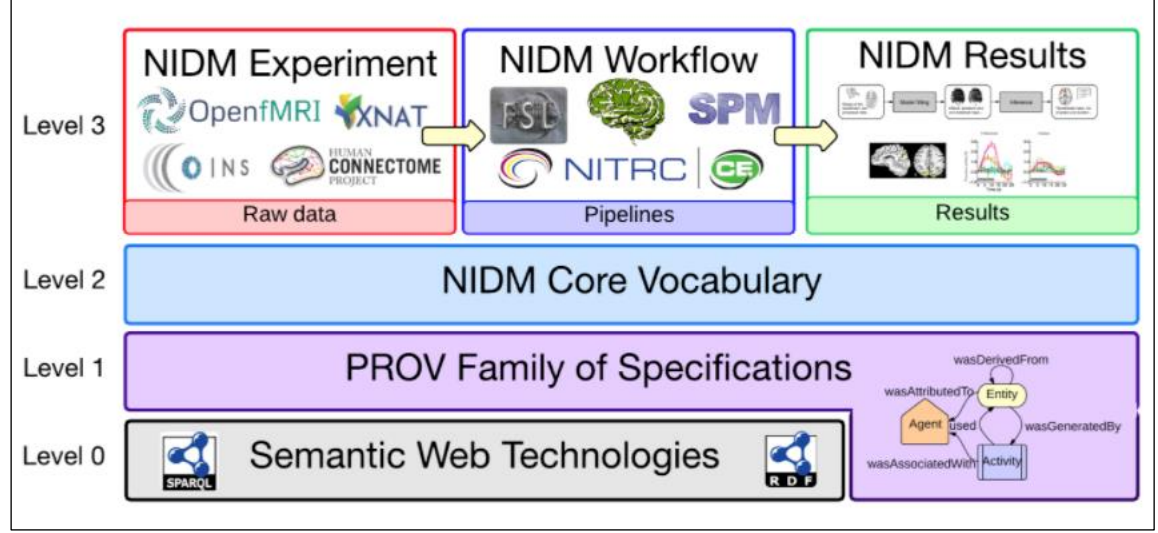

Figure 15: NIDM formalizes the metadata description and required input from the user to define metadata and provenance details.

NIDM is a collection of specification documents that define extensions the W3C PROV<sup>15</sup>standard for the domain of human brain mapping. NIDM uses provenance information as means to link components from different stages of the scientific research process from dataset descriptors and computational workflow, to derived data and publication. NIDM has recommended Brain Imaging Data Structure (BIDS) terms that will be used in TVB-Cloud.

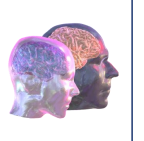

# <span id="page-16-0"></span>7. Brain Imaging Data Structure (BIDS)

In the brain imaging community, the BIDS – brain imaging data structure<sup>16</sup> – standard is increasingly accepted. BIDS is a standard prescribing a formal way to name and organize neuroimaging data and metadata in a file system that enables easier data processing through using consistent paths and naming for data files.

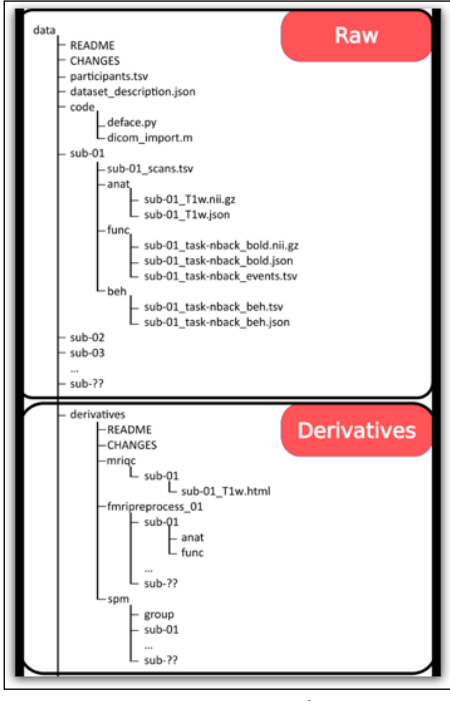

Figure 16: Structure of BIDS

BIDS is focused on practicality minimizing the need to specify metadata. Much of relational information is implicit in the organization of the files in folder structures.

BIDS is strict regarding file organization, naming, and file metadata but, in order to support wide adoption, permits substantial flexibility in the details of how other dataset metadata are described within the standard.

BIDS & NIDM, both of these elements, data organization and data semantics, are critical. The integrated use of both of these standards BIDS plus NIDM can be defined as a "SemanticBIDS" representation. BIDS MRI conversion to NIDM convert a BIDS MRI dataset to a NIDM-Experiment RDF document. It will parse phenotype information and store variables/values and link to the associated json data dictionary file.

PyNIDM reads BIDS TSV files or CSV files, links to online "dictionaries" where users can select which preexisting "term" best matches each TSV or CSV heading. Output is a "turtle" file saved in the rootlevel BIDS directory. The program iterates over the header variable names performing an elastic search of <https://scicrunch.org/nidm-terms> for NIDM-ReproNim tagged terms that fuzzy match the variable names. The user will then interactively pick a term to associate with the variable name. The resulting annotated CSV data will then be written to a JSON-LD collection – a data format for handling metadata.

<sup>16</sup><https://bids.neuroimaging.io/>

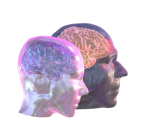

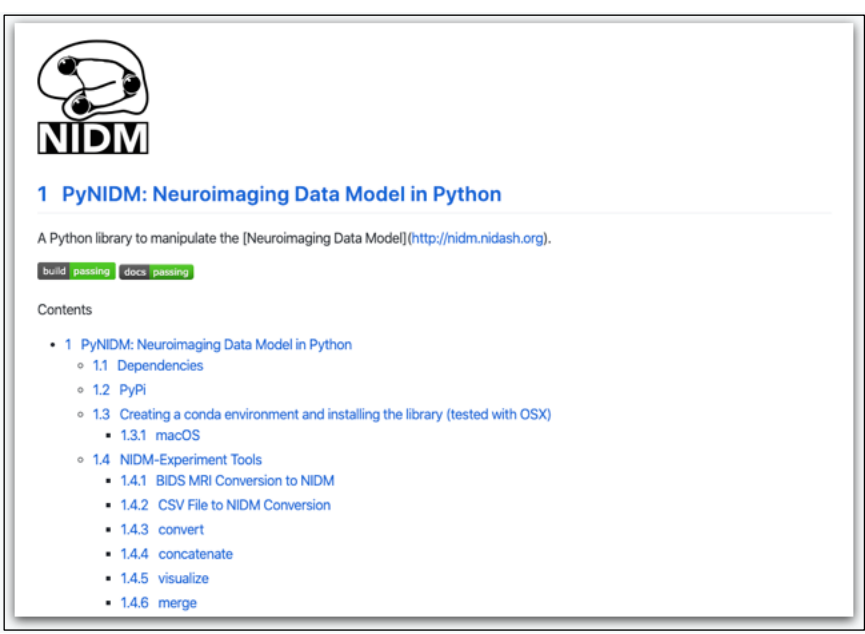

Figure 17: Neuroimaging Data Model in Python

### <span id="page-17-0"></span>8. Minimal Information Neuroscience Data Set (MINDS)

Minimal information for neuroscience dataset, the open Metadata Initiative for Neuroscience Data Structures powered by the Human Brain Project (HBP) and its European Brain ReseArch InfraStructure (EBRAINS), is a collection of ontology-based metadata schemas for neuroscience data structures<sup>17</sup>.

MINDS describes specimen or subject details (including species, age and strain), contributors, brain location (using a standard atlas or brain parcellation ontology), methods (including method types, analysis methods, equipment, parameters and specific protocols), data category (such as electroencephalogram, intracellular recordings, MRI or functional MRI), data-file format and persistent identifiers, showing where the data is stored.

The goal is to develop schemas for data generated in experimental laboratories across all neuroscience modalities as well as the code of computational models and software. Presently few schemas are available to the community. More development work is needed by the community.

The schemas are the architectural building blocks of the Knowledge Graph (KG) database, the data sharing framework by HBP. openMINDS metadata are thought to be linked to existing neuroscience terminologies or ontologies.

<sup>&</sup>lt;sup>17</sup> Hill SL. How do we know what we know? Discovering neuroscience data sets through minimal metadata. Nature Reviews Neuroscience. 2016;17(12):735-6.

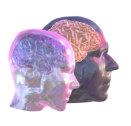

| Λ                                                  | B                                                                                                    | c                                  | Ð                                                                                                    |
|----------------------------------------------------|----------------------------------------------------------------------------------------------------|------------------------------------|----------------------------------------------------------------------------------------------------|
| <b>Dataset</b>                                     | Marinazzo                                                                                                    | has contributor                    | << enter corresponding Person block ID >>                                                                                                    |
| <b>Dataset</b>                                     | HBP SGA2                                                                                                    | created as                         | << choose: HBP-SGA1, HBP-SGA2, HBP-SGA3, external >>                                                                                                    |
| <b>Dataset</b>                                     | Marinazzo                                                                                                    | has custodian                      | << enter corresponding Person block ID >>                                                                                                    |
| <b>Dataset</b>                                     | input to TVB (connectomes). In TVB BIDS format, so all the info is machine readable                                                                              | description                        | << describe the content of this metadata block >>                                                                                                    |
| <b>Dataset</b>                                     | << enter corresponding ID in order to assign metadata key and value (+unit) >>                                                                                   | <b>DOI</b>                         | << if this dataset already has a DOI, please enter it here (otherwise a DOI will be assigned to this dataset when it is                                                    |
| <b>Dataset</b>                                     | not-embargoed                                                                                                    | embargo status                     | << choose: embargoed. not-embargoed >>                                                                                                    |
| <b>Dataset</b><br>$\alpha$                         | << enter corresponding ID in order to assign metadata key and value (*unit) >>                                                                                   | intended release date              | << if you chose "embargoed" please state here the intended release date (format: yyyy-mm-dd) >>                                                                            |
| 10 Dataset                                         | CC-BY                                                                                                    | license                            | << enter the data license, choose (e.g.) from Creative Comments licence list >>                                                                                            |
| 11 Dataset                                         | Marinazzo                                                                                                    | has main contact                   | << enter corresponding Person block ID >>                                                                                                    |
| <b>Dataset</b><br>12                               | << enter corresponding . ID in order to assign metadata key and value (+unit) >>                                                                                 | has main file bundle               | << enter the corresponding FileBundle block _ID >>                                                                                                    |
| 13<br><b>Dataset</b>                               | << enter corresponding ID in order to assign metadata key and value (+unit) >>                                                                                   | title                              | << enter a meaningful title for this metadata block >>                                                                                                    |
| 14 EthicsApproval                                  | Ethics approval obtained before HBP - data collected outside HBP                                                                                                 | ID                                 | << enter your unique identifier for this metadata block, will later be replaced by a system (Knowledge Graph) wide un                                                      |
| 15 EthicsApproval                                  | Ghent University                                                                                                    | authority                          | << enter the ethics authority name of this ethics approval >>                                                                                                    |
| 16 EthicsApproval                                  | Belgium                                                                                                    | country                            | << enter the country of this ethics approval was issued >>                                                                                                    |
| 17<br><b>EthicsApproval</b>                        | << enter corresponding ID in order to assign metadata key and value (+unit) >>                                                                                   | ID                                 | << enter the received identifier of this ethics approval >>                                                                                                    |
| 18 EthicsApproval                                  | << enter corresponding ID in order to assign metadata key and value (+unit) >>                                                                                   | SP12 approval                      | << choose: yes, no >>                                                                                                    |
| 19 File                                            | << enter corresponding ID in order to assign metadata key and value (+unit) >>                                                                                   | 10                                 | << enter your unique identifier for this metadata block, will later be replaced by a system (Knowledge Graph) wide un                                                      |
| 20 File                                            | << enter corresponding ID in order to assign metadata key and value (+unit) >>                                                                                   | description                        | << describe the content of this metadata block >>                                                                                                    |
| 21<br>File                                         | << enter corresponding ID in order to assign metadata key and value (+unit) >>                                                                                   | format                             | << enter format of file of this File block >>                                                                                                    |
| 22<br>File                                         | << enter corresponding ID in order to assign metadata key and value (+unit) >>                                                                                   | title                              | << enter a meaningful title for this metadata block >>                                                                                                    |
| 23 File                                            | << enter corresponding ID in order to assign metadata key and value (+unit) >>                                                                                   | URL                                | << enter URL to file of this File block >>                                                                                                    |
|                                                    |                                                                                                    |                                    |                                                                                                    |
| 24<br><b>FileBundle</b><br>25<br><b>FileBundle</b> | << enter corresponding ID in order to assign metadata key and value (+unit) >><br><< enter corresponding ID in order to assign metadata key and value (+unit) >> | ID<br>description                  | << enter your unique identifier for this metadata block, will later be replaced by a system (Knowledge Graph) wide un<br><< describe the content of this metadata block >> |
|                                                    |                                                                                                    |                                    |                                                                                                    |
| 26<br><b>FileBundle</b><br><b>FileBundle</b>       | << enter corresponding ID in order to assign metadata key and value (+unit) >>                                                                                   | format                             | << enter format of file occurring in this FileBundle block >>                                                                                                    |
| 27                                                 | << enter corresponding _ID in order to assign metadata key and value (+unit) >>                                                                                  | tag                                | << enter tag for grouping reason >>                                                                                                    |
| 28 FileBundle                                      | << enter corresponding _ID in order to assign metadata key and value (+unit) >>                                                                                  | title                              | << enter a meaningful title for this metadata block >>                                                                                                    |
| 29 FileBundle                                      | << enter corresponding ID in order to assign metadata key and value (+unit) >>                                                                                   | URL                                | << enter URL to the file-folder or URLs to corresponding files belonging to this FileBundle block (multiple entries as n                                                   |
| 30 FundingInformation                              | << enter corresponding ID in order to assign metadata key and value (+unit) >>                                                                                   | ID                                 | << enter your unique identifier for this metadata block, will later be replaced by a system (Knowledge Graph) wide un                                                      |
| FundingInformation<br>31                           | << enter corresponding ID in order to assign metadata key and value (+unit) >>                                                                                   | grant ID                           | << enter identification number of the grant of this FundingInformation block >>                                                                                            |
| FundingInformation<br>$ 32\rangle$                 | << enter corresponding ID in order to assign metadata key and value (+unit) >>                                                                                   | name                               | << enter name of funding institution of this FundingInformation block >>                                                                                                   |
| 33 Method/Paradigm                                 | << enter corresponding ID in order to assign metadata key and value (+unit) >>                                                                                   | ID.                                | << enter your unique identifier for this metadata block, will later be replaced by a system (Knowledge Graph) wide un                                                      |
| 34<br>Method/Paradigm                              | << enter corresponding ID in order to assign metadata key and value (+unit) >>                                                                                   | abbreviation                       | << enter abbreviated name of instance described in this metadata block >>                                                                                                  |
| 35<br>Method/Paradigm                              | << enter corresponding ID in order to assign metadata key and value (+unit) >>                                                                                   | description                        | << describe the content of this metadata block >>                                                                                                    |
| 36<br>Method/Paradigm                              | << enter corresponding ID in order to assign metadata key and value (+unit) >>                                                                                   | experimental type                  | << choose: in vivo, ex vivo, in utero, in vitro, in situ, in silico >>                                                                                                    |
| Method/Paradigm<br>37                              | << enter corresponding ID in order to assign metadata key and value (+unit) >>                                                                                   | full name                          | << enter full name of instance described in this metadata block >>                                                                                                    |
| 38 Method/Paradigm                                 | << enter corresponding ID in order to assign metadata key and value (+unit) >>                                                                                   | type                               | << enter high level type to which the method/paradigm of this Method/Paradigm block belongs to (e.g., imaging, bel                                                         |
| 39 ModelInstance                                   | << enter corresponding ID in order to assign metadata key and value (+unit) >>                                                                                   | ID                                 | << enter your unique identifier for this metadata block, will later be replaced by a system (Knowledge Graph) wide un                                                      |
| 40 Modellinstance                                  | << enter corresponding ID in order to assign metadata key and value (+unit) >>                                                                                   | is modelling sub cellular target   | << enter corresponding StudyTarget block ID >>                                                                                                    |
| Modellnstance<br>la s                              | << enter corresponding ID in order to assign metadata key and value (+unit) >>                                                                                   | abstraction level                  | << choose: protein structure, systems biology, spiking neurons, rate neurons, population modeling, cognitive model                                                         |
| 42<br>Modellnstance                                | << enter corresponding ID in order to assign metadata key and value (+unit) >>                                                                                   | alias                              | << enter alternative name for this metadata block >>                                                                                                    |
| l43<br>Modellnstance                               | << enter corresponding ID in order to assign metadata key and value (+unit) >>                                                                                   | is modelling brain structure       | << enter corresponding StudyTarget block ID >>                                                                                                    |
| l44<br>Modellnstance                               | << enter corresponding ID in order to assign metadata key and value (+unit) >>                                                                                   | has contributor                    | << enter corresponding Person block_ID >>                                                                                                    |
| las:<br>Modellnstance                              | << enter corresponding ID in order to assign metadata key and value (+unit) >>                                                                                   | has custodian                      | << enter corresponding Person block ID >>                                                                                                    |
| 46 Modelinstance                                   | << enter corresponding ID in order to assign metadata key and value (+unit) >>                                                                                   | description                        | << describe content of this metadata block >>                                                                                                    |
| 47<br>Modellinstance                               | << enter corresponding ID in order to assign metadata key and value (+unit) >>                                                                                   | has main contact                   | << enter corresponding Person block ID >>                                                                                                    |
| 48 ModelInstance                                   | << enter corresponding ID in order to assign metadata key and value (+unit) >>                                                                                   | model format                       | << choose: NeuroML, PyNN, SONATA, NEURON-Python, NEURON-Hoc, NEST-SLI, NEST-PYTHON, Java, C++, C.                                                                          |
| 49 Modelinstance                                   | << enter corresponding ID in order to assign metadata key and value (+unit) >>                                                                                   | model format version compatibility | << enter which model format version is compatible for the model of this ModelInstant block >>                                                                              |
| 50 Modelinstance                                   | << enter corresponding ID in order to assign metadata key and value (+unit) >>                                                                                   | model scope                        | << choose: subcellular model (spine, ion channel, signalling, or molecular), single cell model, network model (microcir                                                    |
| Modellnstance<br>51                                | << enter corresponding ID in order to assign metadata key and value (+unit) >>                                                                                   | species                            | << enter binomial name of species used for this Modelinstant (e.g., Homo sapiens, Mus musculus, Rattus norvegicul                                                          |
| 52 Modellnstance                                   | << enter corresponding ID in order to assign metadata key and value (+unit) >>                                                                                   | title                              | << enter a meaningful title for this metadata block >>                                                                                                    |
| 53<br>Modellnstance                                | << enter corresponding ID in order to assign metadata key and value (+unit) >>                                                                                   | version                            | << enter version number for model described in this ModelInstance >>                                                                                                    |
| 54<br>Person                                       | << enter corresponding ID in order to assign metadata key and value (+unit) >>                                                                                   | ID                                 | << enter your unique identifier for this metadata block, will later be replaced by a system (Knowledge Graph) wide un                                                      |
| 55 Person                                          | << enter corresponding _ID in order to assign metadata key and value (+unit) >>                                                                                  | email                              | << if no ORCID, please enter email of this Person >>                                                                                                    |
| 56 Person                                          | << enter corresponding ID in order to assign metadata key and value (+unit) >>                                                                                   | first name                         | << if no ORCID, please enter first name of this Person >>                                                                                                    |
| 57 Person                                          | << enter corresponding _ID in order to assign metadata key and value (+unit) >>                                                                                  | last name                          | << if no ORCID, please enter last name of this Person >>                                                                                                    |
| 58 Person                                          | << enter corresponding _ID in order to assign metadata key and value (+unit) >>                                                                                  | ORCID                              | << if available, enter ORCID of this Person >>                                                                                                    |
| PLAComponent                                       |                                                                                                    | ID                                 |                                                                                                    |
| 59                                                 | << enter corresponding ID in order to assign metadata key and value (+unit) >>                                                                                   |                                    | << enter your unique identifier for this metadata block, will later be replaced by a system (Knowledge Graph) wide un                                                      |
| 60 PLAComponent                                    | << enter corresponding ID in order to assign metadata key and value (+unit) >>                                                                                   | associated task (ID)               | << enter identifier of associated HBP task for corresponding PLA component >>                                                                                              |
| PLAComponent<br>61                                 | << enter corresponding ID in order to assign metadata key and value (+unit) >>                                                                                   | <b>ID</b>                          | << enter identifier of corresponding PLA component >>                                                                                                    |
| 62<br>PLAComponent                                 | << enter corresponding ID in order to assign metadata key and value (+unit) >>                                                                                   | has owner                          | << enter corresponding Person block ID >>                                                                                                    |
| PLAComponent<br>63                                 | << enter corresponding ID in order to assign metadata key and value (+unit) >>                                                                                   | phase                              | << enter HBP project phase of corresponding PLA component (e.g., HBP-SGA1) >>                                                                                              |
| 64<br>Project                                      | << enter corresponding ID in order to assign metadata key and value (+unit) >>                                                                                   | <b>ID</b>                          | << enter your unique identifier for this metadata block, will later be replaced by a system (Knowledge Graph) wide un                                                      |
| 65 Project                                         | << enter corresponding ID in order to assign metadata key and value (+unit) >>                                                                                   | has coordinator                    | << enter corresponding Person block ID >>                                                                                                    |

Figure 18: openMINDS form to enter metadata manually

All openMINDS schemas are defined in JSON-Schema and can be serialized in JSON-LD. The latter can also be directly digested as machine-readable data descriptions into the database of the KG. In Figure 18 we see an excel sheet that is also used to enter metadata manually in HBP.

To make the data model richer and granularity finer, metadata standards for specific categories and subcategories of data are required.

This can be achieved by advancing present MINDS schemas by keys from the Neuroimaging Data Model (NIDM), which was developed by the International Neuroinformatics Coordinating Facility (INCF) task force or by the Neuroimaging feature terminology NIFT.

Notably, HBPs KG so far in is good for high level labeling of data. It doesn't help to model causal effects on a mechanistic level.

#### <span id="page-18-0"></span>9. Conclusions

Standards do not imply a ban of variety. Variable vocabularies for the same matter can be integrated by mapping tools. D3.14 is further elaborating on tools for creating interoperability. Given the fast developments in the fields in terms of data acquisition and analyses techniques, requirements for those standards will rapidly change with time. Therefore, we will take an evolutionary approach in TVB-Cloud that allows for continuous updates and advancements of existing standards. Ideally, we can automate this process, of a continuous evolutionary development to large degrees. The benefit of using standardized vocabularies in TVB-Cloud will be not only in making data FAIR but also in automating the

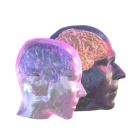

processing of the data and hence being able to process big data yielding generalizable results that can be applied in clinics.

#### <span id="page-19-0"></span>10. Glossary

- AAIC Alzheimer's Association International Conference
- ADNI Alzheimer's Disease Neuroimaging Initiative
- ANM AddNeuroMed study
- API Application Programming Interface
- BFO Basic Formal Ontology
- BIDS Brain Imaging Data Structure
- CSV Comma separated values
- CTO Clinical Trials Ontology
- EBRAINS European Brain ReseArch InfraStructure
- FDA Food and Drug Administration
- GUI Graphical User Interface
- HBP Human Brian Project
- ICTRP International Clinical Trials Registry Platform
- ICMJE International Committee of Medical Journal Editors
- IDSN Integrative Data Semantics for Neurodegenerative research
- JSON-LD JSON for linking data
- MRI Magnetic resonance imaging
- NCBI National Center for Biotechnology Information
- NDD Neurodegenerative disease
- NIDM Neuroimage data model
- NIFT Neuroimage feature terminology
- OBO Open Biological and Biomedical Ontology
- OLS Ontology Lookup Service

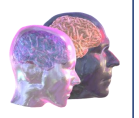

Ontology – refers to a "knowledge graph"-type web which specify terms and the relationships between these terms

PathMe – Tool that combines and visualizes information from three pathway databases

RDF – Resource description framework

ROHAN – Referential Ontology Hub for Applications within Neurosciences

SNP – Single Nucleotide Polymorphism

Terminology – refers to hierarchically listed terms as subtypes of other terms

Tsv – tab separated values

TVB-Cloud – The Virtual Brain Cloud

WHO – World Health Organization

W3C – The World Wide Web Consortium (W3C) is the main international standards organization for the World Wide Web.